# What Health Checks are available with SQL Inventory Manager?

IDERA SQL Inventory Manager performs Health Checks on your SQL Server instances to alert you about the availability, performance, and other critical issues of your environment.

The following table describes what type of metrics are measured, their status, when alerts are raised, their criticality levels, the collection frequency for each metric, and if email alerts are sent.

| Metric                                           | Category          | Status                                   | Alert raised when/threshold                              | Collection                 | Email |  |
|--------------------------------------------------|-------------------|------------------------------------------|----------------------------------------------------------|----------------------------|-------|--|
|                                                  |                   |                                          |                                                          | Interval                   | Alert |  |
| Instance status                                  | Availability      | ир                                       | critical: instance down                                  | Runs every half minute     | Yes   |  |
|                                                  |                   | down                                     |                                                          | minute                     |       |  |
| Instance response time                           | Availability      | response time ok                         | warning: 2000 ms                                         | Runs every half Yes minute |       |  |
|                                                  |                   | slow response time                       | critical: 5000 ms                                        |                            |       |  |
| Database status                                  |                   |                                          | critical: suspect, offline, inaccessible, emergency mode | Runs every day             | Yes   |  |
|                                                  |                   | suspect                                  |                                                          |                            |       |  |
|                                                  |                   | offline                                  |                                                          |                            |       |  |
|                                                  |                   | inaccessible                             |                                                          |                            |       |  |
|                                                  |                   | emergency mode                           |                                                          |                            |       |  |
| Database never backed up                         | Disaster recovery | backed up                                | critical: never backed up                                | Runs every day             | No    |  |
|                                                  |                   | never backed up                          |                                                          |                            |       |  |
|                                                  |                   |                                          |                                                          |                            |       |  |
| Database not backed up recently                  | Disaster recovery | backed up recently in the last 7         | critical: no full backup in 7 days or more               | Runs every day             | No    |  |
|                                                  |                   | days                                     | warning: no differential backup in 7 days or             |                            |       |  |
|                                                  |                   | no full backup in 7 days or more         | more                                                     |                            |       |  |
|                                                  |                   | no differential backup in 7 days or more |                                                          |                            |       |  |
| Databases with no CHECKDB integrity check        | Disaster recovery | CHECKDB never run                        | critical: CHECKDB never                                  | Runs every day             | No    |  |
| Databases with no recent CHECKDB integrity check | Disaster recovery | run CHECKDB in the last 7 days           | no recent CHECKDB in more than 7 days                    | Runs every day             | No    |  |
| mognly oncon                                     | 100010.9          | no recent CHECKDB in more                | no recent CHECKDB in more than 30 days                   |                            |       |  |
|                                                  |                   | than 7 days                              |                                                          |                            |       |  |
|                                                  |                   | no recent CHECKDB in more than 30 days   |                                                          |                            |       |  |
| Drives at risk                                   | Storage           | below 75 % capacity                      | warning: between 75% and 90%                             | Runs hourly                | Yes   |  |
|                                                  | capacity          | between 75% and 90%                      | critical: above 90%, server drive is at risk of          |                            |       |  |
|                                                  |                   | above 90%                                | being full soon                                          |                            |       |  |
| Databases at risk                                | Storage           | below 75 % capacity                      | warning: between 75% and 90%                             | Runs hourly                | Yes   |  |
|                                                  | capacity          | between 75% and 90%                      | critical: above 90%                                      |                            |       |  |
|                                                  |                   | above 90%                                |                                                          |                            |       |  |
| Database Auto shrink enabled                     | Configuration     | enabled                                  | warning: enabled                                         | Runs every day             | No    |  |
|                                                  | check             | disabled                                 |                                                          |                            |       |  |
| Instance xp_cmdshell enabled                     | Configuration     | enabled                                  | critical: enabled                                        | Runs every day             | No    |  |
|                                                  | check             | disabled                                 |                                                          |                            |       |  |
| Database Tempdb files not all the                | Configuration     | same size                                | warning: not the same size                               | Runs every day             | No    |  |
| same size                                        | check             | not the same size                        |                                                          |                            |       |  |

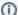

#### Refresh collection

IDERA SQL Inventory Manager allows you to refresh these metrics at any time from the instance view. For more information about this option, please refer to Viewing instance information.

# **Definitions**

## **Availability Data**

Availability Data refers to the instance status (up or down), instance response time, and database status (normal, suspect, offline, inaccessible or emergency mode).

### Capacity data

Capacity data refers to storage capacity of your drivers and databases of your environment. IDERA SQL Inventory Manager lets you know if your drives or databases are at risk of being full soon.

**CHECKDB** Checks the logical and physical integrity of all the objects in the specified database. If corruption has occurred for any reason, the DBCC CHECKDB command will find it, and tell you exactly where the problem is.

#### **Configuration Data**

The following configuration data is collected:

- Auto Shrink SQL Server automatically shrinks databases to remove unused space. In some cases shrinking databases may not be the best
  option for your environment since it may cause fragmentation. This configuration check allows you to know if the Auto Shrink option is enabled or
  disabled.
- Xp\_cmdshell Xp\_cmdshell is essentially a mechanism to execute arbitrary calls into the system using either the SQL Server context (i.e. the Windows account used to start the service) or a proxy account that can be configured to execute xp\_cmdshell using different credentials. When xp\_cmdshell is enabled, the user could escalate his/her privileges to sysadmin. It is important to be aware which instances have the xp\_cmdshell option enabled for security reasons. This configuration check allows you to know if xp\_cmdshell is enabled or disabled in an instance.
- Tempdb files It is important to configure the files at the same initial size and with the same growth settings so SQL Server can write the data across the files as evenly as possible. The data files for tempdb should all be the same size and large enough to handle the workload of 24 hours a day. This helps SQL Server distribute the work evenly across the tempdb data files. This configuration check allows you to know if tempdb files are the same size or not.

### Disaster recovery

Disaster recovery is a process to help you recover information if disaster occurs. Disaster recovery planning refers to the preparation that must occur in response to a disaster. IDERA SQL Inventory Manager provides Health Checks that give you information of your latest backups, alerting you if any of your databases have not been backed up recently.

For more term definitions, refer to Definition of terms.

SQL Inventory Manager lets you discover and visualize your SQL Server environment. Learn more > >

| IDERA Website | Products | Purchase | Support | Community | About Us | Resources | Legal |  |
|---------------|----------|----------|---------|-----------|----------|-----------|-------|--|
|---------------|----------|----------|---------|-----------|----------|-----------|-------|--|